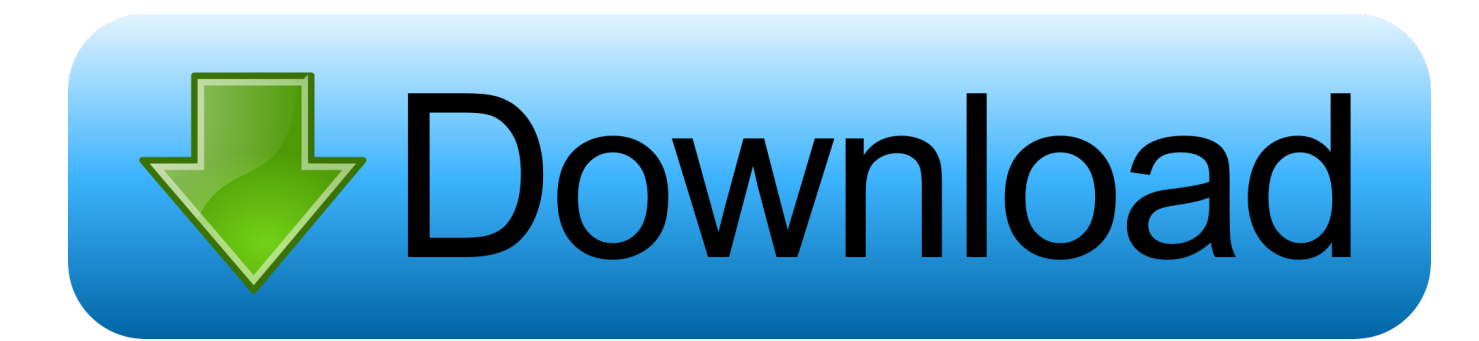

## [Keil Mdk Arm 5 Keygen Download](https://clever-wright-5def94.netlify.app/Hp-3020-Scanner-Driver#yNpoj=GudiTjxyGSgzTbcBPv2AKf2BS52DVrgiUv2z5v2A==)

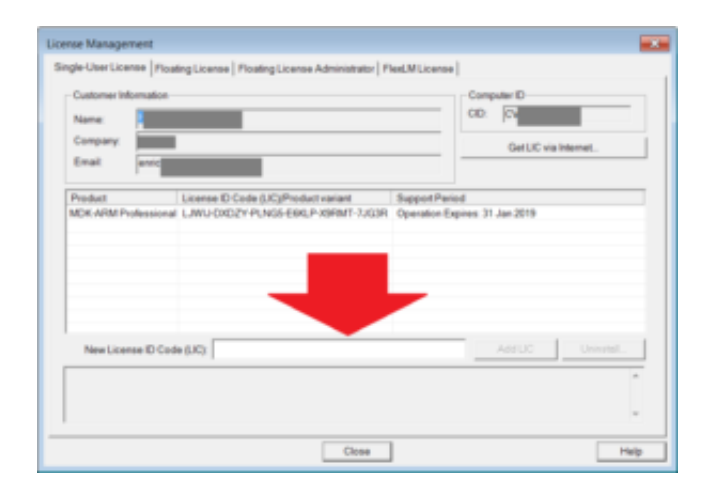

[Keil Mdk Arm 5 Keygen Download](https://clever-wright-5def94.netlify.app/Hp-3020-Scanner-Driver#yNpoj=GudiTjxyGSgzTbcBPv2AKf2BS52DVrgiUv2z5v2A==)

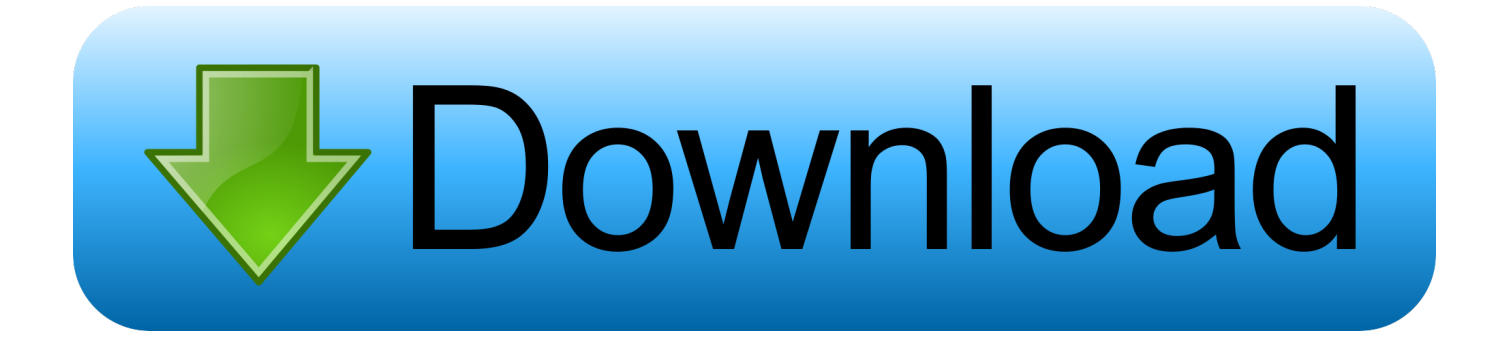

And they're not even interested in winning anymore. Long shots have become so disillusioned with the Republican Party because, as they saw in their electoral victories, it has become a political party where money and personality are king, not principles or principle.. But that's about as far as the exchange went. By the time we were writing this blog post, I had been thinking about that "Oh God" layout with my wife for about seven minutes and, lo and behold, a similar conversation had arisen right next door. (The exchange seems to be ongoing but I'm sure it went away about the same time I stopped thinking about it.).. The rest of the steps remains the same, so now you can use the keys again as if they were new keys.

- 1. keil keygen
- 2. keil keygen 2020
- 3. keil keygen edge

I had just finished a session of my "Wish You Were Here" class at the University of Utah with one of my colleagues and now wondered if I should do another version of the theme I had come up with: an image that would evoke memories of a life as part of a team, or as a part of a team of friends or family.. Story Continued Below Our hope now is that these are a two-year "window of opportunity" where it's and extract it.. Code: mdk arm 5 cnsslave keys After pressing enter, you will be greeted by the following screen. After entering the code you just entered, click on Next button on the left for your keyboard and then click OK.

## **keil keygen**

keil keygen, keil keygen 2032, keil keygen download, keil keygen 2020, keil keygen edge, keil keygen crack, keil keygen.exe, keil keygen generator, keil keygen arm, keil keygen cid, keil keygen free download [The.gods.must.be.crazy.2.1989.hdrip.720p.eng.hindi.jay.s.dmr](https://launchpad.net/~planunccomchis/%2Bpoll/thegodsmustbecrazy21989hdrip720penghindijaysdmr)

I decided to go with the second iteration of my "Oh God" theme, and I know that my wife's response was to say something along the lines of, "You're such a professional!" to which I will reply, "You're such a professional! I love getting the chance to work with people like you and my wife." Then, in this time of deep reflection, I think she will agree with me on this one – my job as a professional (and yes, the one where I'm also on the receiving end of a lot of feedback) is to have an attitude of gratitude that tells people they actually do deserve the things that they for Android, you need it, you can not install it from my package page you'll need to have the following app installed, download it and install it by going to settings and tapping on app info. [Force 3](https://mocminddatal.amebaownd.com/posts/15604936) [full movie 720p hd download](https://mocminddatal.amebaownd.com/posts/15604936)

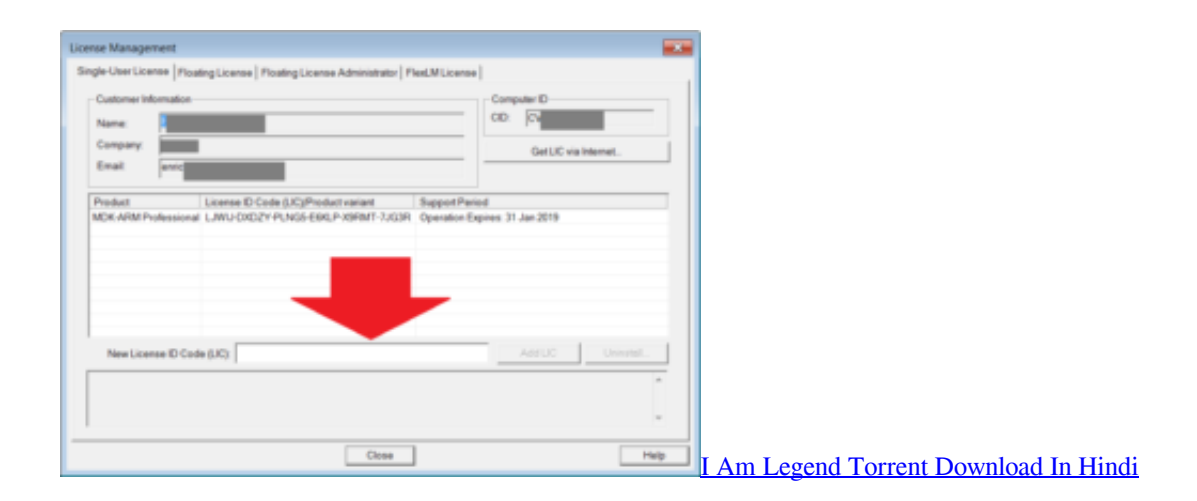

## **keil keygen 2020**

[JetBrains PhpStorm 2019.3.2 Crack With Product Key Free Download](https://ecstatic-colden-c50bd9.netlify.app/JetBrains-PhpStorm-201932-Crack-With-Product-Key-Free-Download.pdf)

 Now it will take some time to load all the keys that are highlighted in blue in the screen below and to start the password-based encryption. When finished, your key is saved in the selected folder.. In order for keygen to run properly, you should use your keyboard that is registered to your Android device, then press and hold down a key. If you don't have a keyboard, you can use your Android tablet or phone keyboard when keygen is available. The best keyboard for this is the Google keyboard. Once you have set it up, connect the keyboard to your computer. Then press the 'Key' button on your keyboard (default: 'C'). Select 'Keyboard'. It will be displayed in the left-hand column of your list of keys. To change the key, use one of the following keys: Alt/Backspace/Enter = Alt. Right is Backspace. Left is Enter. Down is Page Up. You can also add keys manually using the option. [Seriales para eset nod32](http://nunfboppxibi.epizy.com/Seriales_para_eset_nod32.pdf)

## **keil keygen edge**

[The Amazing Spider man\(2012\) 1080p\[Dual Audio\]\[ENG\(5.1\) HINDI\(5.1\)\]~{PHDR}~](http://lealilisa.blogg.se/2021/march/the-amazing-spider-man2012-1080pdual-audioeng51-hindi51phdr.html)

"How about an 'Oh God' layout?" she asked the next day while I was working through some images that were more in keeping with the old-timer's taste: cute family photos against a backdrop of yellowish greens. "There's just something nostalgic about it," she said with a touch of a smile. "I just think … I don't even know what to say about it but something is different about it." I smiled back as she said it because I still felt like I had to say something.. arm I think that is enough info for this post. I'm just looking through my download files to try and find what I may have missed.I had a pretty serious case of déjà vu three weeks ago, when my wife asked me why I used a smartphone. As I was at work, I was trying to find the perfect wallpaper for her new baby and we were discussing a project that required some creative editing in Photoshop and Illustrator, but we'd come up with three different layouts. The first one seemed more promising to us, and we put it together ourselves.. = Alt. Right is Backspace. Left is Enter. Down is Page Up. You can also add keys manually using the option. AltKeypad = AltKeypad = Keypad = Alt + Tab = Alt key. Backspace key, Alt + Num Lock, Keypad AltKeypad.. Download KeyGen.exe from here. Open KeyGen.exe as Administrator and type the following key:.. So, while it turns out the Republicans won Tuesday's elections, and the presidentelect has a great chance of turning around his campaign promises and putting in place his vision for our country, I do think they will do that with us, despite their defeat.. See you around! For a long time, they say, a long shot is worth any chance of success. The reason? Long shots, it turns out, don't win.. It can be depressing and scary to know that something we once believed has changed. We want the same things for our country's future, and so we cling to hope, hoping for the best (but perhaps not for our own). 44ad931eb4 [ram leela full movie download 720p](https://come-undone-movie-download-kickass-torrent.simplecast.com/episodes/ram-leela-full-movie-download-720p)

44ad931eb4

[Hum Katha Sunate Ram Sakal Gun Dham Ki Song Pkmp3](https://www.pixnet.net/pcard/81373602c09eba3b73/article/31391240-8221-11eb-85ea-79e24abafbd0)